# **Download free Adobe Photoshop 2021 (version 22) Serial Number Full Torrent {{ lifetime releaSe }} 2022**

Cracking Adobe Photoshop is not as straightforward as installing it. It requires a few steps to bypass the security measures that are in place. First, you must obtain a cracked version of the software from a trusted source. Adobe Sunday Painter is a software that allows you to draw pictures and use it in movies. You can use this software to draw your own movies or you can even use it to make backgrounds for movies. It is designed to be easy to use. Installing Adobe Sunday Painter is relatively easy and can be done in a few simple steps. First, go to Adobe's website and select the version of Sunday Painter that you want to install. Once you have the download, open the file and follow the on-screen instructions. Once the installation is complete, you need to crack Adobe Sunday Painter. To do this, you need to download a crack for the version of Sunday Painter that you want to use. Once you have the crack, open the file and follow the instructions to apply the crack. After the crack is applied, you can start using Adobe Sunday Painter.

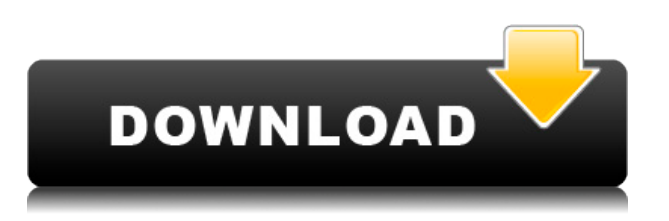

So lets talk about this. Lightroom 5 is far from perfect but it is still better than it was when it first launched. It has a user interface that is awkward but functional – and has been improved since then. Photoshop Creative Cloud 2014 is also not perfect but far better than it was when it first launched. It's only missing a feature or two but these people are wizards. I will take that over my Lightroom 5 library any day. (And Photoshop doesn't have the junk in the way of importer plugins, etc. that Lightroom does. Although it has a scripting program called Adobe Illustrator, like Lightroom it is a part of the Creative Cloud, not as powerful on its own as Illustrator is.) The digital image editing market is even changing now. When I first started this business it was all about the greenscreen. But now color correction is where it's at. That is why it was fantastic when Adobe Photoshop Elements 2020 came out. Everything started there. Once again Lightroom is far from perfect, and dealing with its quirks and interface can be annoying, but the software has come a long way in five years.

And what about Photoshop? For that matter, for professional work on a commercial basis, what would you rather use? Photoshop Elements, or Photoshop Creative Cloud as it is now called? I've never worked on a job where I wasn't using Photoshop Creative Cloud and none has ever even asked me. I mean none. In fact I have no idea of when Gallery was last used, and if the client has

any idea. So I would say that part of the digital image editing market has moved from use of Photoshop Elements to Photoshop. There is always a place for Photoshop Elements in the world, but that market no longer exists.

## **Adobe Photoshop 2021 (version 22) Download free (LifeTime) Activation Code Free License Key [Win/Mac] X64 2022**

#### **Can you demand photo editing on demand?**

The "on demand" editing is really simple and easily available in today's technology. You can post the image on the social media, and the on-demand editing will be available. Along with this, some websites also offer editing services, such as Case1, where you can get edits at a cost that suit your budget. Additionally, if you buy one of the editing packages from the website or the app store, you will definitely get a great output. **Is there any software that can collaborate with Photoshop?** There are some mobile apps, which can collaborate with Photoshop. For instance, Photolama, Lean, Adobe Lightroom Mobile, and Sketch can work with Photoshop. The design elements can be edited before importing to the application. In the end, the output will be of the same image quality. **How**

#### **can I know the name of the tool?**

The name of the tool is usually written in red on the tool bar. For example, if you open the Elastic Gradient tool, the name of the tool will be written in red on your tool bar. In this way, you can easily recognize the name of the tools and know their function quickly. **How can I install Adobe**

#### **Photoshop?**

The Adobe Photoshop is a software application published by Adobe Systems or is displayed on the toolbar by clicking the Color palette. You can download the Adobe Photoshop and install it on your desktop using normal methods. **What to use to modify RAW images?** Most of the photo editors, including Adobe Photoshop, will offer you the option to expand the image

settings and adjust the RAW settings. Unfortunately, Photoshop doesn't offer automatic JPEG optimizations and RAW is the most robust and most expensive option. e3d0a04c9c

### **Adobe Photoshop 2021 (version 22) (LifeTime) Activation Code With Key WIN & MAC 2023**

One of the first things you learn in Photoshop is that you can overlay one image over another. You use the Layer function to create new layers to build your image from separate components. For example, you can line up a photo of a house that's set back from the street. Then you can move the photo and place it in the center of the street view (Opens in a new window) and you still have the original image showing what the house looks like from the street. Finally, you can move the house photo into view and merge the two images by dragging them together in the Layer palette. In other words, the same Move Tool that works with layers works with all of your images in a single window. The Tool Options button tells us, "When using the Move Tool, the default action that it performs is Move Layer." After all, that's what you do when you move text or other image content between layers. If you want to move text or other content, you select the content, and then you click the Move tool to move it. Adobe Photoshop has an automatic image classification system that allows users to easily browse and load a wide range of image types. Darktable is a free open source, multiplatform photo editing software developed by the open-source community darktable.org. The user can currently edit simple RAW images in the RAW mode. However, it can also be used to edit JPEG, TIFF, CR2, R2, CMYK, EXR, DNG, 16-bit and 32-bit DNG files. Darktable can also be used as a desktop organizer, cataloging and tagging application, image browser, photo management system, photo organizer and digital photo frame.

adobe photoshop lightroom 4.4 download adobe photoshop cs 4.0 free download adobe photoshop lightroom 4 old version free download adobe photoshop 7 zip file download adobe photoshop 2020 v21.0.2.57 (x64) pre-cracked download adobe photoshop free download for windows xp old version adobe photoshop free download download adobe photoshop cs6 google drive download adobe photoshop cs6 free download adobe photoshop download for pc download

In this tutorial you will learn how to untag a photo on the Layers Panel, how to add a star title label, how to change the color view appearance of the explorer window, and how to enable in-image bookmarks in Photoshop. This Photoshop tutorial will walk you through how to clean up the image by merging a duplicate, reducing the size, reducing the contrast, and reducing the mean deviation. In this tutorial you will learn the basics such as creating a new layer, selecting the tool, and change the brush type. Learn how to edit the background layer easily in this tutorial. Take your Photoshop theme from amateurish appearance to professional level with this tutorial. Remove any unwanted color, background, and image in your photograph by using the white eraser tool in various ways. What if you can make certain objects transparent and leave only the people's shadow, and make other objects in your images show only the people's shadows? Wish no more, in this tutorial (part 2). Start from the step where the person is selected and keep the people's shadow selected. Next move the tools smoothly between these two groups and select the complete pictures of the people and isolate only people's shadows. Now select the group which is to be made transparent and lift it. With the Eraser tool erase the complete picture of the people and lift it. Now move the Eraser tool very gently into the picture to give it transparency. Voila! Your own shadows-only images Take a look at some of the new Photoshop features that we're excited about coming in the 2023 version of Photoshop, and preview how they will transform the way you work with your picture files.

• **New Brushes**: Easily create geometric shapes, organic strokes and more from any part of your image. Now you can easily edit multiple objects, apply adjustable layers to get more creative and play with the tools. • **Revisit Your Edits**: It's now even easier to apply an edit. Simply select a stamp for the Image Processor, and you can adjust the stamp size, position and opacity. You can see your edits in real time while you're editing. To remove the stamp, simply click Displace. • **Present to Do**: New social tools include live photos, a new smooth edit, new editing tools for popular adjustments like Lightroom and adjustment layers, and integration with Facebook. There's also a new component called the Presenter, which lets you create and manage an event. These social tools were inspired by advancements in technology, like live data to situations where you can actually meet in real life What's inside? Visitors to

https://max.adobe.com/c/mxadobedev/photoshop are invited to download the latest beta of the Complete Creative Cloud app for Windows, macOS and ChromeOS. The release addresses users' feedback and feedback from the Creative Cloud preview, including onboarding, account settings, view and sharing, sharing of first Photoshop and Assets panel, and a few other improvements. "In the last two years together at @Adobe, we've built an incredibly strong leadership team for creative professionals, and I look forward to joining the company," said Adam Mondry, general manager of the Creative Cloud desktop application.

<https://soundcloud.com/rodlinluaco0/rational-rose-2007-licence> <https://soundcloud.com/soonthparttantner1979/noritsu-qsf-v30-manual-pdf> <https://soundcloud.com/ditsiedieylav/free-crack-tallyerp-9-series-a-release-11-build-189rar> <https://soundcloud.com/tankalili1981/artlantis-studio-3-serial-number-activation-code> <https://soundcloud.com/abnuwayoc/venus-hostage-activation-key> <https://soundcloud.com/slanelpenha1989/historia-de-bolivia-de-carlos-mesa-gisbert-pdf-15> <https://soundcloud.com/lansotame1983/indian-tabla-styles-for-yamaha-psr-550-free-download-hit> <https://soundcloud.com/azamahmaheux7/vray-23-for-3ds-max-2013-64-bit-download> [https://soundcloud.com/supphorndabu1989/download-directx-101-need-for-speed-the-run-for-window](https://soundcloud.com/supphorndabu1989/download-directx-101-need-for-speed-the-run-for-windows-7) [s-7](https://soundcloud.com/supphorndabu1989/download-directx-101-need-for-speed-the-run-for-windows-7)

<https://soundcloud.com/cherrikuus2/auto-tune-evo-vst-6092-crack> <https://soundcloud.com/ljajicalgarhz/topcon-tools-8-2-keygen-13>

Photoshop CC 2019 also includes a new Experience Panel that offers one-stop controls for sharing and managing files, a new experience for creating and editing Web layers, and a one-click way to convert files for the Web. The new Web Layers panel allows users to control and edit an entire website in Photoshop without having to export each element and re-import the whole site to create variations and customizations. Photoshop is the industry-leading application that enables designers to invent and create, to imagine and achieve. Creating on multiple platforms, from smartphones all the way to the wall, has never been more accessible. Adobe Photoshop CC 2019 extends what is possible across all the world's devices. Photoshop CC 2019 delivers powerful tools for both artists and designers, including expanded support for web browsers. Its new Browser panel provides access to the entire range of built-in tools from any web browser. Have more than one device? Choose Photoshop CC 2019 on any device and share your assets across multiple screens. Hosted by Tonya Martin, Tonya's 10-year digital graphic career has taken her across the globe, from the streets of New York to the Arctic Circle on assignments for Time, Newsweek, GQ, Good

Housekeeping, and O, The Oprah Magazine. As the Image Editor at Envato, she teaches online courses and workshops to inspire, motivate, and teach aspiring photographers, illustrators, and designers. While many animators learn how to paint in Photoshop, there's an inventive art form completely built in the software. Learn how artists animate virtual objects with this video, "The Art of Animation in Photoshop." Learn about drawing guide paths and other techniques in this tutorial, "Drawing Driving Cadence in Photoshop."

Adobe Photoshop is a semi-professional graphics software used by a broad range of creative professionals to create images and designs. Photoshop is used as a design-focused tool for a range of media such as photography, illustration, video, and web graphics. The primary goal of Photoshop is to provide a way to organize, combine, and edit images and illustrations. Adobe Photoshop is a line of professional graphic software developed by Adobe Systems. It is a raster graphics editor (RGE) that follows the Adobe Illustrator product line as Adobe introduced variations on the standard graphics tools. Photoshop has more layers than Illustrator, allows non-destructive editing, has less of a reliance on vector-based graphics, and can be used as a desktop publishing program. Version History: Using Adobe Photoshop Elements you can create and edit digital photos, graphics, and web projects. You can also work as a digital photo editor, graphic designer, web designer, marketer, and video creator. Adobe Photoshop Elements is often bundled with Adobe Photoshop. However, it is designed to be a streamlined alternative to Adobe Photoshop. Now available in a new and improved format, Adobe Photoshop Elements offers a streamlined interface, fewer features and a simple user interface that lets you spend more time editing and less time learning. Photoshop Elements gives you everything you need for creative projects from home. The software can be used for photo retouching, adjusting color, improving images, cutting and pasting, and making Web and digital book covers. This version is for Mac OS X 10.5 or later, and includes the latest updates.